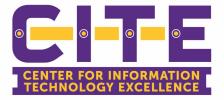

## Knowledge is **Power**

Learn all about the new classroom audio visual equipment, how it works with Canvas and how to use Zoom to stream your class live while teaching in a classroom!

## **Classroom AV Help Session**

Help sessions for all things classroom audio visual have been created. We will be offering these sessions each day from Tuesday 1/26 to Friday 1/29. Click on the Calendar Invites to save the training session to your outlook calendar and for the meeting link.

Please plan to attend a session if you have questions!

Even if you are not currently teaching in a classroom, you are still welcome to attend a help session. **Calendar Invites** 

Tuesday 1/26 at 2 pm

Wednesday 1/27 at 2 pm

Thursday 1/28 at 10 am

Friday 1/29 at 10 am

## Classroom AV Instructional Guide

The classroom instructional guide includes everything you need to get started once you enter the room. Make sure to review the document before you go to the classroom!

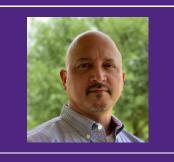

## Presenter: Bill Rohrman, Jr

**About:** Bill has been with PVAMU for over 4 years and is the Training Coordinator for the Center for Information Technology (CITE).